## **Supported Upgrade Paths for Software AG Products**

## **Apama, Terracotta, and webMethods**

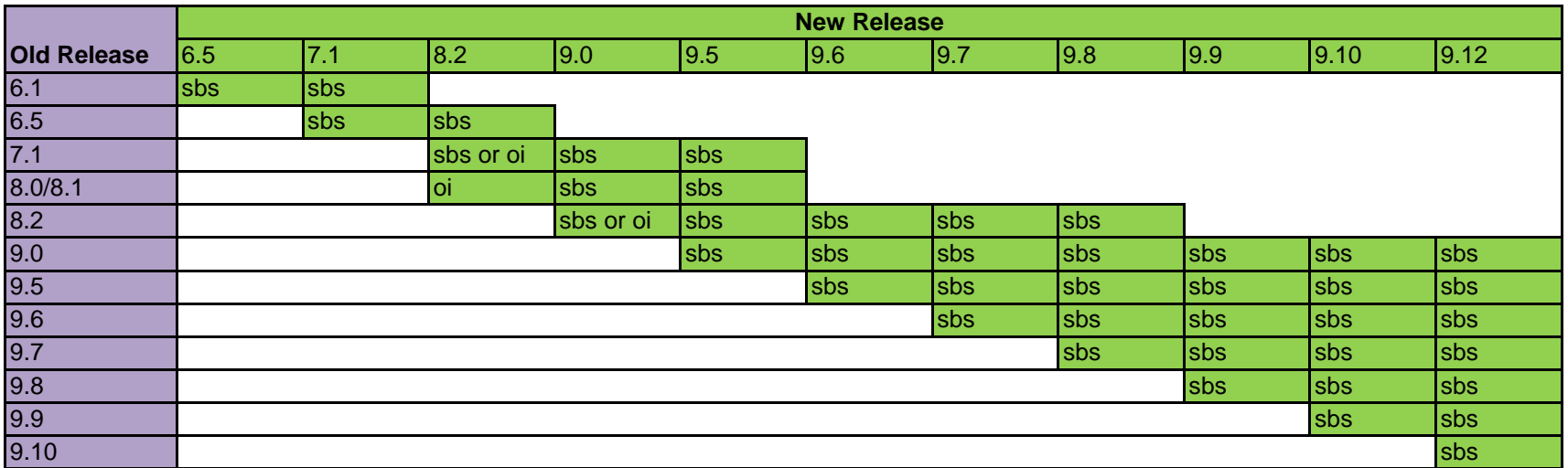

## $sbs = side-by-side$  upgrade oi = overinstall

If a product had service packs within a release, you can only upgrade the product from the latest service pack.

For some paths shown above, you cannot upgrade directly to the target release but instead must first upgrade to an interim release. Software AG recommends upgrading to the highest interim release possible because more automation is available with each release, and because upgrade is easier the closer the interim release is to the target release. For example, to upgrade from 8.2 to 9.12, you must first upgrade to interim release 9.0, 9.5. 9.6, 9.7, or 9.8, and 9.8 is the recommended interim release. For instructions on upgrading to each target or interim release, use the upgrade guide for that target or interim release.

You cannot upgrade directly from Presto 9.9 or earlier to MashZone NextGen Business Analytics 9.12. Instead, you must upgrade from Presto 9.9 or earlier to Business Analytics 9.10, and then upgrade from Business Analytics 9.10 to Business Analytics 9.12.